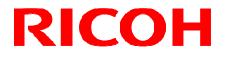

### GigE Vision UXGA CCD 白黒 カメラ

FV-G200B1

ユーザーズガイド

#### 株式会社リコー

### 目次

| 1 | 外部接続コネクタ仕様                                                             | 3  |
|---|------------------------------------------------------------------------|----|
|   | 1.1 RJ45 コネクタ<br>1.2 DC アイリスレンズコネクタ                                    |    |
|   | 1.3 電源・信号コネクタ                                                          |    |
|   | 1.3.1 入出力信号端子回路図                                                       |    |
| 2 | カメラ出力タイミング                                                             | 7  |
|   | 2.1 水平タイミング                                                            | 7  |
|   | 2.2 垂直タイミング                                                            | 7  |
|   | 2.2.1 フルスキャン                                                           |    |
|   | 2.2.2 1/2 パーシャルスキャン                                                    |    |
|   | 2.2.3 1/4 パーシャルスキャン                                                    |    |
|   | 2.2.4 AOI (Area of Interest) 時                                         |    |
|   | 2.3 転送イメージ                                                             |    |
| 3 | カメラ動作モード                                                               |    |
|   | 3.1 ノーマル・モード                                                           |    |
|   | 3.2 パルス幅トリガ・モード                                                        |    |
|   | 3.2.1 タイミング                                                            |    |
|   | 3.2.2 露光詳細タイミング(正極性)                                                   |    |
|   | 3.2.3 露光詳細タイミング(負極性)<br>3.3 エッジプリセット・トリガ・モード                           |    |
|   | 3.3 エッシノリセット・トリカ・モート<br>3.3.1 タイミング                                    |    |
|   | 3.3.2 露光詳細タイミング(正極性)                                                   |    |
|   | 0.0.2 踏光計細ケイミング(負極性)<br>3.3.3 露光詳細タイミング(負極性)                           |    |
|   | 3.4 エッジプリセット・トリガ・モード(映像出力中期間中にトリガ入力する場合)                               |    |
|   | 3.4.1 タイミング                                                            | 15 |
|   | 3.4.2 露光詳細タイミング(正極性)                                                   | 16 |
|   | 3.4.3 露光詳細タイミング(負極性)                                                   |    |
|   | 3.5 Hリセット・モード                                                          | 17 |
| 4 | 通信仕様                                                                   |    |
|   | 4.1 通信方式                                                               |    |
|   | 4.2 通信設定                                                               |    |
|   | 4.3 通信フォーマット                                                           |    |
|   | 4.4         カメラ制御コマンド                                                  |    |
|   | 4.4.1 カメラ制御コマンド一覧(デバイスコード:000000)                                      |    |
|   | 4.4.2 カメラ制御コマンド一覧(デバイスコード:100000)                                      |    |
|   | 4.4.3 カメラ制御コマンド詳細(デバイスコード:000000)<br>4.4.4 カメラ制御コマンド詳細(デバイスコード:100000) |    |
|   | 4.4.4 カメラ制御コマント詳細(テハイスコート:100000)<br>4.5  GENICAM コマンド / カメラ コマンド対応表   |    |
|   | +.5 GENICAMIコミンド/ カケノコミンド対応な                                           |    |

#### このユーザーズガイドは、FV-G200B1の接続方法、設定方法を

説明した資料となります。

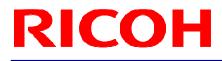

#### 1 外部接続コネクタ仕様

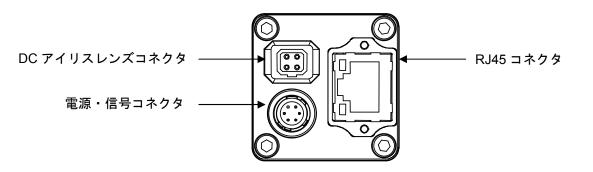

1.1 RJ45 コネクタ

#### <u>当製品は PoE タイプではありません。</u> <u>電源(+10.8~+26.4Vdc)は周辺機器接続コネクタより供給して下さい。</u>

#### <u>ピンアサイン</u>

<u>LED 情報</u>

| 信号名 |
|-----|
| TA+ |
| TA- |
| TB+ |
| TC+ |
| TC- |
| TB- |
| TD+ |
| TD- |
|     |

| 緑色 LED 状態 | 黄色 LED 状態 | 状態         |
|-----------|-----------|------------|
| 緑点灯       | オレンジ点灯    | 電源投入時      |
| 緑点灯       | オレンジ点滅    | 1 GB 転送時   |
| 緑消灯       | オレンジ点滅    | 100 MB 転送時 |

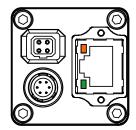

電源投入時

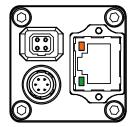

緑色 LED : 点灯 黄色 LED : 点滅 1GB 転送

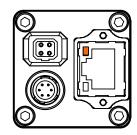

緑色 LED: 消灯 黄色 LED: 点滅 100MB 転送

<u>NIC 又は HUB、LAN ケーブルは 1Gb 対応品を使用して下さい。</u> <u>NIC 又は HUB が 1Gb 対応品の場合、1Gb 転送になっているか設定を確認して下さい。</u> CAT5e ケーブルが断線すると、100MB での転送となる場合があります。ケーブルを交換して下さい。

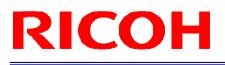

#### 1.2 DC アイリスレンズコネクタ

▶ コネクタ:M1951 (EMUDEN)相当品

ピンアサイン

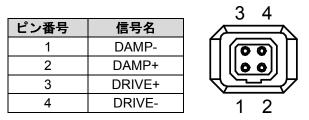

#### 1.3 電源・信号コネクタ

- ▶ コネクタ:HR10A-7R-6PB(ヒロセ電機)相当品
- 電源入力及び入出力信号の為のコネクタとなります。
- ▶ ケーブル側は HR10A-7P-6S(ヒロセ電機)相当品を使用下さい。

ピンアサイン

| ピン番号 | 信号名      | 入出力 | 信号電圧                                                                      |
|------|----------|-----|---------------------------------------------------------------------------|
| 1    | GND      | IN  | 0V                                                                        |
| 2    | 出力 1     | OUT | +3.3V LVTTL                                                               |
| 3    | 出力 2     | OUT | +3.3V LVTTL                                                               |
| 4    | TRG 入力-  | IN  | Low: +1.0V 以下 (Opt. Isolated -)<br>High: +3.0 to +26.4V (Opt. Isolated +) |
| 5    | TRG 入力+  | IN  | ※TRG 入力-と TRG 入力+の電位差                                                     |
| 6    | POWER IN | IN  | +10.8 to +26.4 Vdc                                                        |

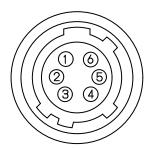

▶ 出力1及び出力2は、通信(デバイスコード00H, コマンド: F0H、F1H)により信号の選択ができます。

<u>ピン番号2(出力1)とピン番号3(出力2)の信号選択</u>

|              | コマン       | ド番号          | HR10A-7R-6PB (ヒロセ電機) |                                   |
|--------------|-----------|--------------|----------------------|-----------------------------------|
| F0H[30]      | F1[3]     | F0H[74]      | F1[4]                | 出力1(ピン番号 2)/ 出力 2(ピン番号 3)         |
| 出力1(ピ        | ン番号 2)    | 出力2(ピン番号3)   |                      | 山力「(ビン留号 2)/ 山力 2(ビン留号 3)         |
| 0H<br>(初期設定) | -         | ОН           | -                    | 1) FrameTriggerWait<br>(出力1の初期設定) |
| 1H           | Set Value | 1H           | Set Value            | 2) UserOutput                     |
| 2H           | -         | 2H<br>(初期設定) |                      | 3) ExposureActive<br>(出力2の初期設定)   |
| 3H           | -         | 3H           | -                    | 4) TriggerAuxiliary               |
| 4H           | -         | 4H           |                      | 5) TriggerInternal                |
| 5H           | -         | 5H           |                      | 6) SensorReadOut                  |
| 6H           | -         | 6H           |                      | 7) StrobeSignal                   |
| 7H-FH        | -         | 7H-FH        | -                    | For Test Use Only                 |

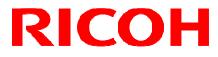

※ 出力1はF0H[3..0]とF1[3]のみで設定可能、出力2はF0H[7..4]とF1[4]のみで設定可能です。

 トリガ動作状態信号出力 (FrameTriggerWait) カメラがトリガ信号による動作状態を判断する信号を出力します。

トリガ信号入力から映像信号出力までの期間 Low となります。

| High (+3.3V): | トリガ信号による露光開始が可能  |
|---------------|------------------|
| Low (0V):     | トリガ信号による露光・映像出力中 |

カメラ初期設定では、トリガ信号による露光・映像出力中にトリガ信号を入力してもトリガ信号は無視されます。 露光終了後の映像出力中にトリガ信号による露光を開始する場合は、通信で設定を変えることにより 映像出力中のトリガ信号による露光が可能となります。(デバイスコード:00H, コマンド:13H) 映像出力中にトリガ信号による露光を行う場合は、トリガ信号入力タイミングにより映像上にノイズが発生する場 合があります。このような場合は、カメラ動作モード設定3の露光開始モードをHリセット・トリガに設定して 使用下さい。(デバイスコード:00H, コマンド:12H)

2) ユーザ設定信号出力 (UserOutput) High 又は Low の状態を出力します。

> High (+3.3V) Low (0V)

 3) 露光期間信号出力 (ExposureActive) 露光時間を出力します。

High (+3.3V):露光中(High の期間が露光時間)Low (0V):露光していません。

- トリガ信号出力 (TriggerAuxiliary) 使用したトリガ信号をそのまま出力します。
- 5) マスク・遅延処理後のトリガ信号出力 (TriggerInternal) カメラ内部処理後のトリガ信号を出力します。
- 6) 映像出力期間信号 (SensorReadOut)映像出力期間 (FVAL) 信号を出力します。
- 7) ストロボ信号 (StrobeSignal) ストロボ制御用信号を出力します。

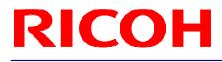

1.3.1 入出力信号端子回路図

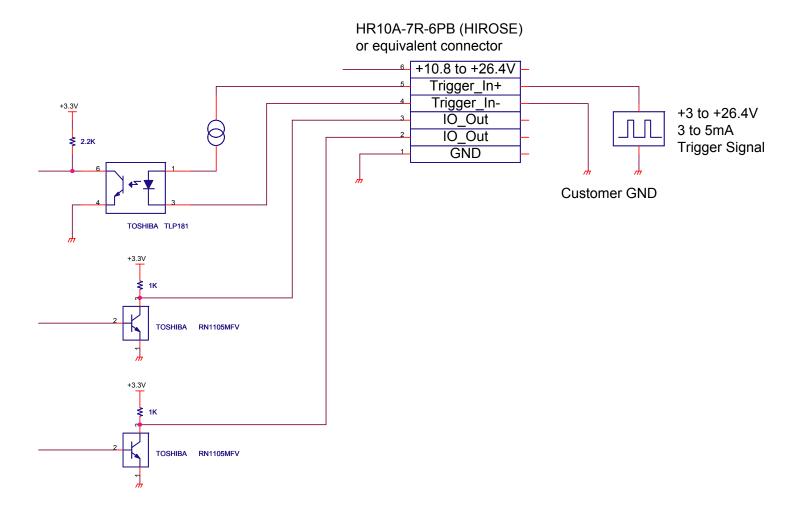

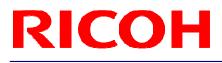

#### 2 カメラ出力タイミング

2.1 水平タイミング

1 CLK = 27.1605 nseconds

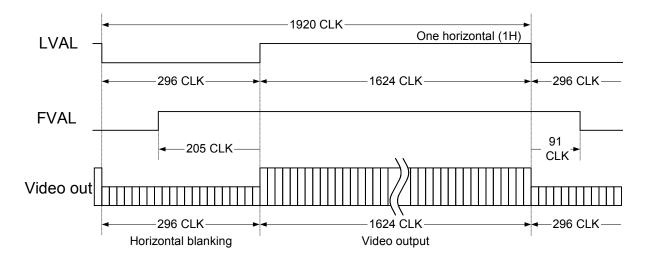

#### 2.2 垂直タイミング

2.2.1 フルスキャン

1 H = 52.1472 μ seconds, 15.31668 Hz

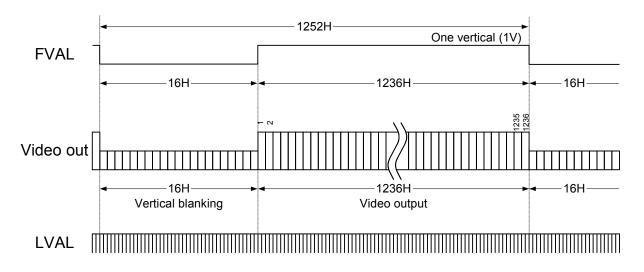

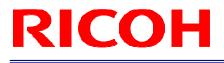

#### 2.2.2 1/2 パーシャルスキャン

1 H = 52.1472  $\mu$  s, 30.63336 Hz

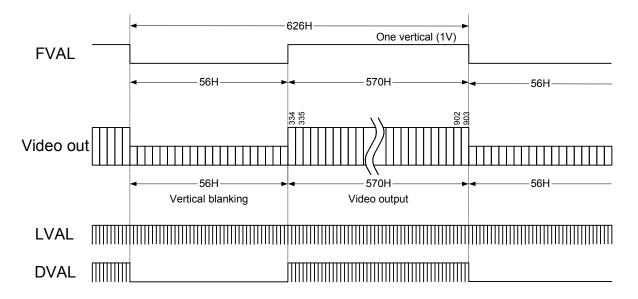

2.2.3 1/4 パーシャルスキャン

1 H = 52.1472  $\mu$  s, 61.26674 Hz

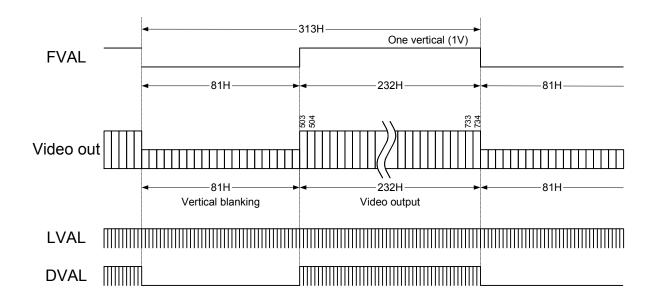

#### 2.2.4 AOI (Area of Interest) 時

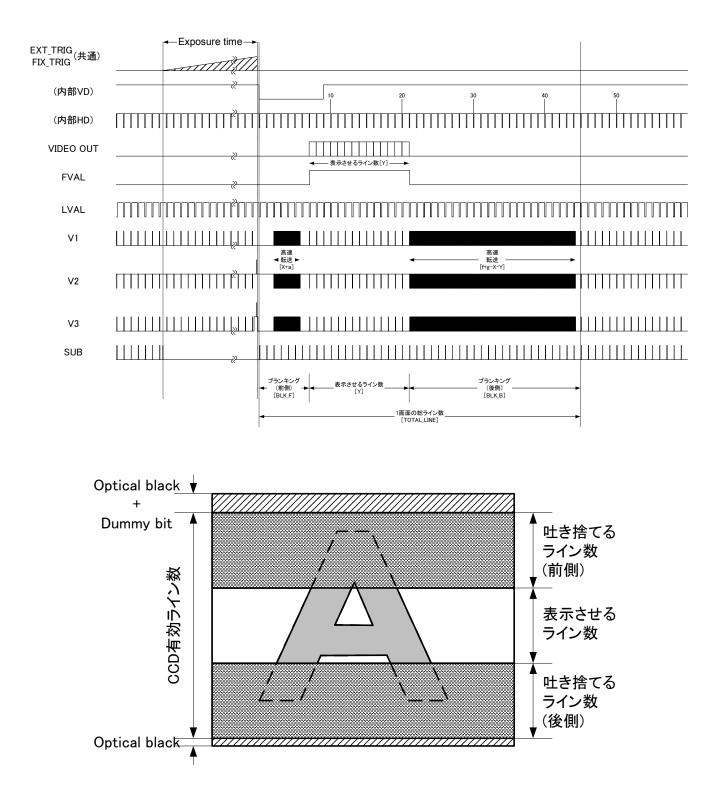

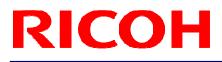

#### 2.3 転送イメージ

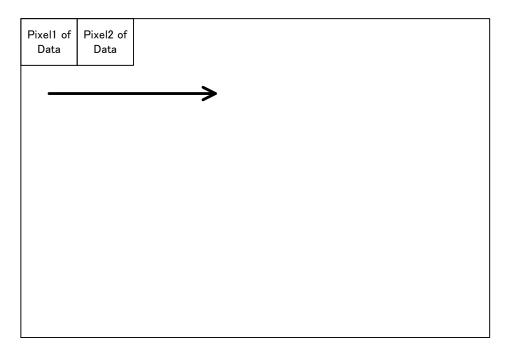

Pixeln of Data: n番目に転送される画素

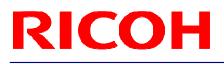

#### 3 カメラ動作モード

3.1 ノーマル・モード

カメラ映像信号を連続的に出力するモードです。

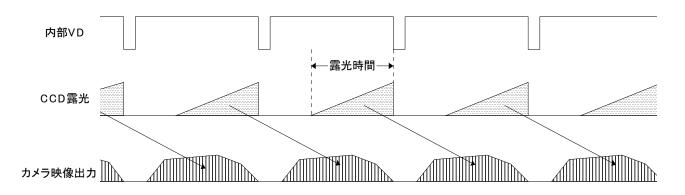

#### 3.2 パルス幅トリガ・モード

トリガ信号に同期して露光を行います。 正論理設定の場合、トリガ信号の連続した正論理入力期間が露光時間となります。 露光開始はパルスの立ち上り、露光終了はパルスの立ち下りで制御されます。 負論理設定の場合、トリガ信号の連続した負論理入力期間が露光時間となります。 露光開始はパルスの立ち下り、露光終了はパルスの立ち上りで制御されます。

3.2.1 タイミング

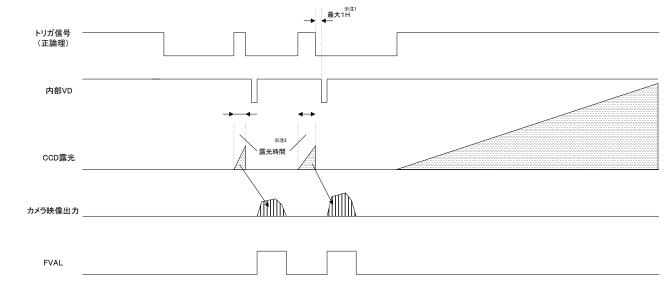

\*注1:露光終了後、次の内部 HD 信号のタイミングで V リセットされます。

\*注2:露光時間は、トリガ信号のパルス幅になります。

トリガ信号による露光がない場合には FVAL 信号は出力されません。

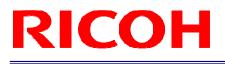

#### 3.2.2 露光詳細タイミング(正極性)

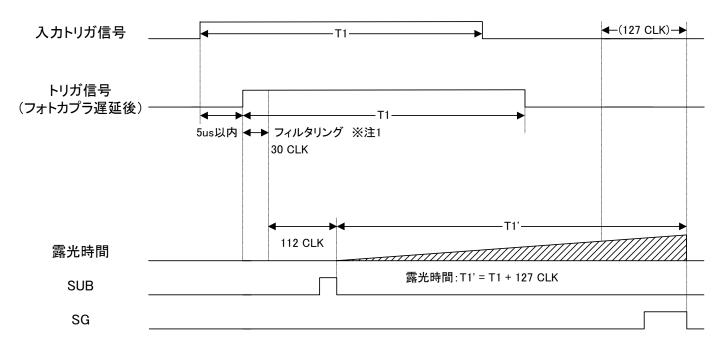

\*注1:パルス幅 30 CLK 以下のトリガ信号入力はフィルタリングにより除去されます。 トリガ信号として、パルス幅 31 CLK 以上の信号を入力して下さい。

\*注2:露光はフォトカプラ遅延後のトリガ信号の立ち上りから 142 CLK 後に開始されます。

3.2.3 露光詳細タイミング(負極性)

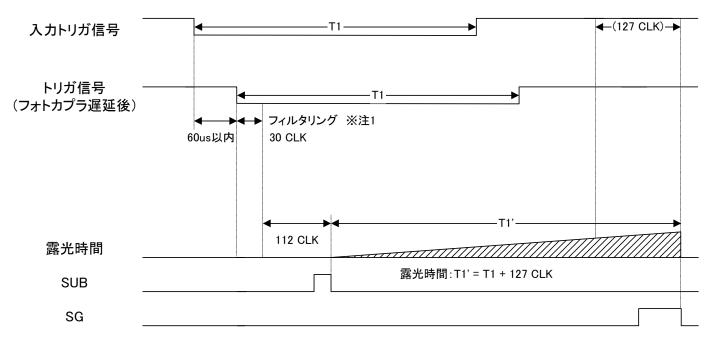

\*注1:パルス幅 30 CLK 以下のトリガ信号入力はフィルタリングにより除去されます。 トリガ信号として、パルス幅 31 CLK 以上の信号を入力して下さい。

\*注2:露光はフォトカプラ遅延後のトリガ信号の立ち下がりから 142 CLK 後に開始されます。

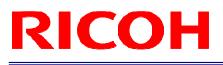

3.3 エッジプリセット・トリガ・モード

トリガ信号に同期して露光を行います。

トリガ信号の立ち上りエッジ検出設定の場合、トリガ信号の立ち上りで露光が開始され、露光時間は設定した露光 時間になります。

トリガ信号の立ち下りエッジ検出設定の場合、トリガ信号の立ち下りで露光が開始され、露光時間は設定した露光 時間になります。

- HJJ7[E-F]
   +
   +
   \*\*\*

   n#svD
   +
   +
   +
   +
   +
   +
   +
   +
   +
   +
   +
   +
   +
   +
   +
   +
   +
   +
   +
   +
   +
   +
   +
   +
   +
   +
   +
   +
   +
   +
   +
   +
   +
   +
   +
   +
   +
   +
   +
   +
   +
   +
   +
   +
   +
   +
   +
   +
   +
   +
   +
   +
   +
   +
   +
   +
   +
   +
   +
   +
   +
   +
   +
   +
   +
   +
   +
   +
   +
   +
   +
   +
   +
   +
   +
   +
   +
   +
   +
   +
   +
   +
   +
   +
   +
   +
   +
   +
   +
   +
   +
   +
   +
   +
   +
   +
   +
   +
   +
   +
   +
   +
   +
   +
   +
   +
   +
   +
   +
   +
   +
   +
- 3.3.1 タイミング

\*注1:露光終了後、次の内部 HD 信号のタイミングで V リセットされます。

\*注2:露光時間は、露光時間設定値になります。

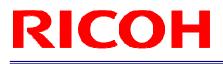

3.3.2 露光詳細タイミング(正極性)

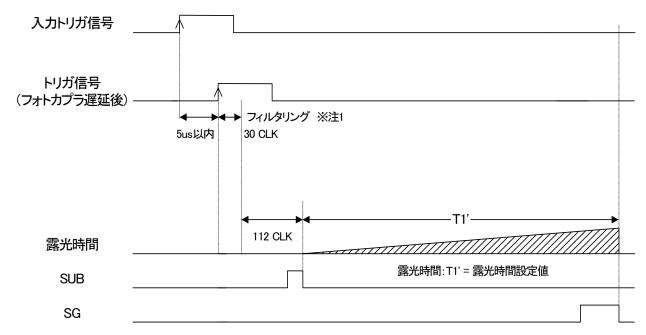

\*注1:パルス幅 30 CLK 以下のトリガ信号入力はフィルタリングにより除去されます。 トリガ信号として、パルス幅 31 CLK 以上の信号を入力して下さい。

\*注2:露光はフォトカプラ遅延後のトリガ信号の立ち上りから 142 CLK 後に開始されます。

3.3.3 露光詳細タイミング(負極性)

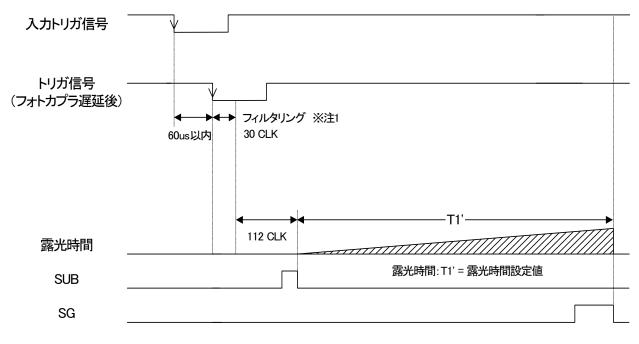

\*注1:パルス幅 30 CLK 以下のトリガ信号入力はフィルタリングにより除去されます。 トリガ信号として、パルス幅 31 CLK 以上の信号を入力して下さい。

\*注2:露光はフォトカプラ遅延後のトリガ信号の立ち下がりから142 CLK 後に開始されます。

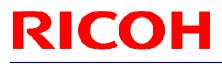

3.4 エッジプリセット・トリガ・モード(映像出力中期間中にトリガ入力する場合)

トリガ信号に同期して露光を行います。 トリガ信号の立ち上りエッジ検出設定の場合、トリガ信号の立ち上りで露光が開始され、 露光時間は設定した露光時間になります。 トリガ信号の立ち下りエッジ検出設定の場合、トリガ信号の立ち下りで露光が開始され、

トリカ信号の立ちトリエッジ検出設定の場合、トリカ信号の立ちトリで露光が開始され 露光時間は設定した露光時間になります。

<u>映像出力期間中にトリガ入力する場合は、通信にてトリガ信号マスクを解除する必要があります。</u> 映像上にノイズを発生させない為に、露光開始モードは、H リセット・トリガに設定する必要があります。

3.4.1 タイミング

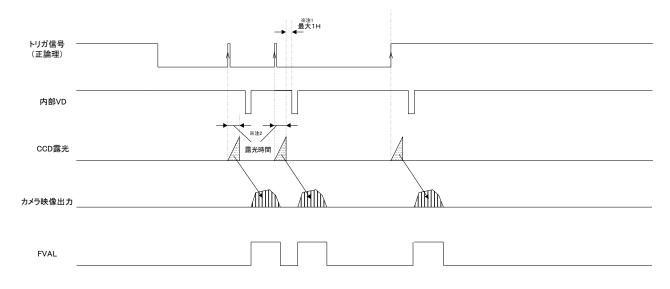

\*注1:露光終了後、次の内部 HD 信号のタイミングで V リセットされます。

\*注2:露光時間は、露光時間設定値になります。

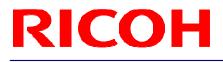

3.4.2 露光詳細タイミング(正極性)

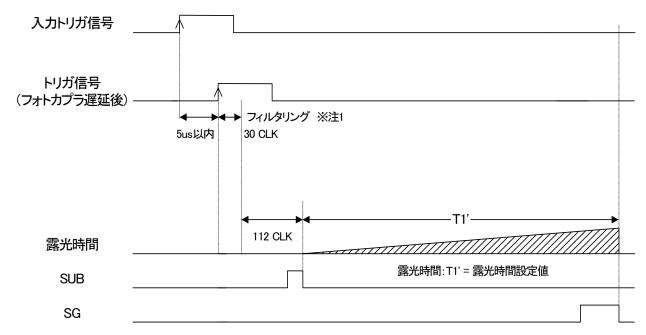

\*注1:パルス幅 30 CLK 以下のトリガ信号入力はフィルタリングにより除去されます。 トリガ信号として、パルス幅 31 CLK 以上の信号を入力して下さい。

\*注2:露光はフォトカプラ遅延後のトリガ信号の立ち上りから 142 CLK 後に開始されます。

3.4.3 露光詳細タイミング(負極性)

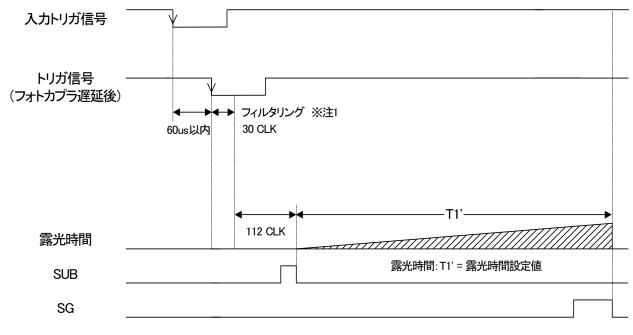

\*注1:パルス幅 30 CLK 以下のトリガ信号入力はフィルタリングにより除去されます。 トリガ信号として、パルス幅 31 CLK 以上の信号を入力して下さい。

\*注2:露光はフォトカプラ遅延後のトリガ信号の立ち下がりから 142 CLK 後に開始されます。

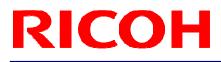

#### 3.5 Ηリセット・モード

映像出力に影響を与えることなく映像出力中に露光を開始することができます。水平ブランキング期間内に SUB パルスを発生させることで、映像出力にノイズが乗ることを防ぎます。

通常(モード OFF)、映像出力中にトリガ信号を入力すると電荷掃き捨て(SUB パルス発生)の影響により 映像出力にノイズが乗ります。

トリガ信号入力から露光開始までのタイミングに最大1日の遅延が発生します。

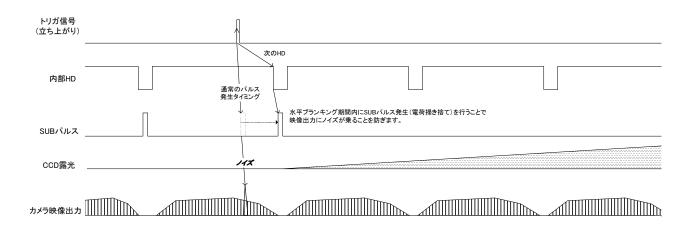

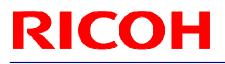

#### 4 通信仕様

本カメラは PC 等からの外部制御を可能にするための通信機能を有します。 カメラとの通信は、弊社ソフト StCamGigEWare ソフトウェア又は StGigECtrl ソフトウェアの使用若しくは、 次項以降の通信方式に従って行って下さい。

#### 4.1 通信方式

UART (RS232C 規格準拠)、バイナリ通信

#### 4.2 通信設定

|         | 設定値         |
|---------|-------------|
| ボーレート   | 115,200 bps |
| データビット  | 8 bit       |
| パリティ    | None        |
| ストップビット | 1 bit       |
| フロー制御   | None        |

#### 4.3 通信フォーマット

送信フレームフォーマット(コントローラ⇒カメラ)

| SOF    | <i>デ</i> バイス<br>コード | リード/<br>ライト | ページ<br>設定 | コマンド<br>番号 | データ部長  | データ部                            | EOF    |
|--------|---------------------|-------------|-----------|------------|--------|---------------------------------|--------|
| (8bit) | (6bit)              | (1bit)      | (1bit)    | (8bit)     | (8bit) | (R: 1 byte、ダミー)<br>(W: n bytes) | (8bit) |

#### ● 受信フレームフォーマット(カメラ⇒コントローラ)

(ライト時)

| SOF    | データ部長        | *部長 受信コード |        |
|--------|--------------|-----------|--------|
| (8bit) | (8bit) "00H" | (1 byte)  | (8bit) |

(リード時)

| SOF    | データ部長  | データ部      | EOF    |  |
|--------|--------|-----------|--------|--|
| (8bit) | (8bit) | (n bytes) | (8bit) |  |

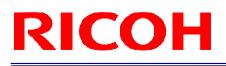

#### ● 詳細

|         | 詳細                                                        |
|---------|-----------------------------------------------------------|
| SOF     | フレームの先頭を表します。常時 02H です。                                   |
|         |                                                           |
| デバイス    | コントローラとの通信先を表します。                                         |
| コード     | "000000"(カメラメイン)又は"100000"(カメラ拡張機能)を指定します。                |
|         | カメラ制御コマンドー覧及び詳細を参照して下さい。                                  |
|         |                                                           |
| リード/ライト | コマンド番号に対してリード(読出し) するか、ライト(書込み) するかを指定します。                |
|         | 0:リード,1:ライト                                               |
| ページ設定   |                                                           |
|         | 0:レジスタに対してのアクセス                                           |
|         | リード)コマンド・レジスタから現在の設定値をリードします。                             |
|         | ライト)コマンド・レジスタにデータを設定します。                                  |
|         | EEPROM にデータは保存されません。                                      |
|         | 1:EEPROMに対してのアクセス                                         |
|         | リード)EEPROM から保存値をリードします。                                  |
|         | ライト)EEPROM にデータ(デフォルト値として)を保存します。                         |
|         | EEPROM にデータ保存後に受信コード"01H"を返信します。                          |
| コマンド番号  | 送受信されるデータの内容を表します。                                        |
|         |                                                           |
| データ部長   | データ部の長さをバイト単位で表します。                                       |
|         | 受信フレーム:ライト時のデータ部長は"00H"固定とします。                            |
|         | エラー応答時のデータ部長も"00H"固定とします。                                 |
|         | 送信フレーム:リード時のデータ部は1byteのダミーデータとし、その値は参照しません。               |
| データ部    | コマンドに応じたライト(リード)値を表します。                                   |
|         |                                                           |
| EOF     | フレームの終了を表します。常時 03日です。                                    |
| 受信コード   | 送信されたコマンドに対しての結果を表します。                                    |
|         | 01H: OK (ACK), 10H: NG (NAC), 12H: コマンド番号エラー(コマンド番号該当なし), |
|         | 13H: 通信フレームエラー(ガンマテーブルアップロード時のみ),                         |
|         | 14H: タイムアウトエラー(タイムアウト時間:2秒,                               |
|         | 15H: チェックサムエラー (ガンマテーブルアップロード時のみ)                         |
|         | 16H: データ長不一致エラー, 17H: EEPROM 書き込みエラー                      |
|         |                                                           |

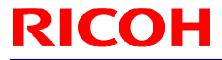

#### 【通信例】コマンド番号 00H のデータ読み出し

● 送信コマンド:02H,00H,00H,01H,00H,03H

| SOF    | デバイス<br>コード | リード/<br>ライト | ページ<br>設定 | コマンド<br>番号 | データ部長  | データ部    | EOF    |
|--------|-------------|-------------|-----------|------------|--------|---------|--------|
| (8bit) | (6bit)      | (1bit)      | (1bit)    | (8bit)     | (8bit) | (1byte) | (8bit) |
| 02H    | 00H         |             |           | 00H        | 01H    | 00H     | 03H    |

● 正常受信の場合の受信コマンド:02H,01H,00H,03H(00Hのデータが00Hの場合)

| SOF    | データ部長  | データ部      | EOF    |
|--------|--------|-----------|--------|
| (8bit) | (8bit) | (n bytes) | (8bit) |
| 02H    | 01H    | 00H       | 03H    |

【EEPROM への設定保存方法】

EEPROM への設定保存は、以下の方法で行って下さい。

- 1) コマンド番号 80H.0(EEPROM 書込制御)を"1"に設定して下さい。
- 2) EEPROM へ設定を保存したいコマンドを、送信フォーマットのページ設定を"1"に設定して 送信してください。
- 3) カメラは、EEPROM 書込終了後、以下のいずれかの受信コードを返信します。
   01H: 正常終了
   17H: EEPROM 書込エラー
- 4) EEPROM 書込終了後、コマンド番号 80H.0(EEPROM 書込制御)は、自動的に"0"に設定されます。
- \*コマンド番号 80H.0 が"0"の状態では、EEPROM に設定保存されません。
- \* 連続している複数のコマンド番号の設定を EEPROM に保存する場合、1)~4)の 1 回の動作で 全て保存できます。 例)保存したいコマンド番号が、"10H, 11H, 12H, 13H"や"22H, 23H, 24H"の場合
- \* 連続していない複数のコマンド番号の設定を EEPROM に保存する場合、1)~4)を複数回行う必要が あります。 例)保存したいコマンド番号が、"10H, 13H, 19H, 1BH"や"20H, 23H, 25H"の場合

#### 4.4 カメラ制御コマンド

- ※ 各コマンド番号のデータ単位は1バイト (8bit) とします。
- ※ 一覧中"EEPROM"項はコマンドデータの EEPROM への保存の可否(○×)を示します。 電源投入によりコマンドデータは EEPROM の保存値で初期化されます。

#### 4.4.1 カメラ制御コマンド一覧(デバイスコード:000000)

| コマンド<br>番号             | Read/<br>Write    | EEPROM<br>書込 | (役 肥                                              | 初期値             | 設定範囲              |
|------------------------|-------------------|--------------|---------------------------------------------------|-----------------|-------------------|
| 00 - 0FH               |                   |              | 予約                                                | -               | -                 |
| 10H                    | R/W               | 0            | カメラ動作モード設定1 (8bit:D[70])                          | 89H             |                   |
| 11H                    | R/W               | 0            | カメラ動作モード設定2 (8bit:D[70])                          | 0FH             |                   |
| 12H                    | R/W               | 0            | カメラ動作モード設定3 (8bit:D[70])                          | 00H             |                   |
| 13H                    | R/W               | 0            | カメラ動作モード設定4 (8bit:D[70])                          | 60H             |                   |
| 14 - 15H               |                   |              | 予約                                                | -               | -                 |
| 16H                    | R/W               | 0            | ソフトウェア・トリガ設定 (8bit:D[70])                         | 80H             |                   |
| 17H                    | R/W               | 0            | 映像データリセット設定 (8bit:D[70])                          | 00H             |                   |
| 18H                    |                   |              | 予約                                                | -               | -                 |
| 19H                    | R/W               | 0            | 出力フォーマット (8bit:D[70])                             | 01H             |                   |
| 1A - 1FH               |                   |              | 予約                                                | -               | -                 |
| 20H                    | R/W               | 0            | 電子シャッタ露光時間u秒単位制御 (24bit:D[70])                    |                 |                   |
| 21H                    | R/W               | 0            | 電子シャッタ露光時間u秒単位制御 (24bit : D[158])                 | 0               | 0~16,777,215      |
| 22H                    | R/W               | 0            | 電子シャッタ露光時間u秒単位制御 (24bit : D[2316])                | - °             | 0 10,111,210      |
| 23 - 2FH               | 10/00             | 0            | 毛」ノベック露九時間は炒年位制岡(24011-0[2010]) 予約                | -               | -                 |
| 30H                    | R/W               | 0            | アボリ<br>CDSゲイン (8bit:D[7.0])                       | 0               | 0~255             |
| 31H                    | R/W               | 00           | CDS9 イン (abit : D[70])<br>デジタルゲイン値 (8bit : D[70]) |                 | -                 |
|                        |                   | 0            | デンダルウィン値 (801:D[70])<br>ゲインオフセット値 (8bit:D[70])    | 出荷調整値           | -                 |
| 32H                    | R/W               | 0            |                                                   | 山111前釜110       | -                 |
| <u>33 - 37H</u>        | <b>D</b> 444      |              | 予約                                                | -               | -                 |
| 38H                    | R/W               | 0            | クランプレベル (8bit:D[70])                              | 9               | 0 ~ 31            |
| 39 - 3DH               |                   |              | 予約                                                | -               | -                 |
| 3EH                    | R/W               | 0            | テストパターン・ホワイトクリップ (16bit:D[158])                   | 4,095           | 0 ~ 4,095         |
| 3FH                    | R/W               | 0            | テストパターン・ホワイトクリップ (16bit:D[70])                    | ,               | - ,               |
| 40 - 4FH               |                   |              | 予約                                                | -               | -                 |
| 50H                    | R/W               | 0            | トリガ信号遅延時間u秒単位整数部 (24bit:D[70])                    |                 |                   |
| 51H                    | R/W               | 0            | トリガ信号遅延時間u秒単位整数部 (24bit:D[158])                   | 0               | 0 ~ 2,000,000     |
| 52H                    | R/W               | 0            | トリガ信号遅延時間u秒単位整数部 (24bit:D[2316])                  | 0               |                   |
| 53H                    | R/W               | 0            | トリガ信号遅延時間u秒単位小数部 (8bit:D[70])                     |                 |                   |
| 54H                    | R/W               | 0            | ストロボ信号遅延時間u秒単位整数部 (24bit:D[70])                   |                 |                   |
| 55H                    | R/W               | 0            | ストロボ信号遅延時間u秒単位整数部 (24bit : D[15.8])               |                 |                   |
| 56H                    | R/W               | 0            | ストロボ信号遅延時間u秒単位整数部 (24bit : D[23.16])              | 0               | 0 ~ 2,000,000     |
| 57H                    | R/W               | 0            | ストロボ信号遅延時間u秒単位小数部 (8bit : D[70])                  |                 |                   |
| 58H                    | R/W               | 0            | 可変fps Hz単位整数部 (16bit : D[70])                     |                 |                   |
| 59H                    | R/W               | 0            | 可変fps Hz单位整数部 (16bit:D[158])                      |                 |                   |
| 5AH                    | R/W               | 0            | 可変fps Hz单位小数部 (24bit:D[7.0])                      | 15.31668        | 0.29261 ~ 61.2663 |
| 5BH                    | R/W               | 0            | 可変fps Hz单位小数部 (24bit : D[158])                    | 10.01000        | 0.23201 01.2003   |
|                        |                   | 0            |                                                   | _               |                   |
| 5CH                    | R/W               |              | 可変fps Hz単位小数部 (24bit:D[2316])                     | 00H             |                   |
| 5DH                    | R/W               | 0            | IO信号極性 (8bit : D[70])                             | 001             |                   |
| 5EH                    | R/W               | 0            | ゲインベースオフセット (16bit : D[70])                       | 368             | 0 ~ 1,023         |
| 5FH                    | R/W               | 0            | ゲインベースオフセット (16bit : D[158])                      |                 |                   |
| 60 - 77H               |                   | -            |                                                   | -               | -                 |
| 78H                    | R/W               | 0            | テストパターン出力 (8bit : D[70])                          | 00H             |                   |
| 79H                    | R/W               | 0            | 画像データ特殊効果選択 (8bit:D[70])                          | 00H             |                   |
| 7A - 7FH               |                   |              | 予約                                                | -               | -                 |
| 80H                    | R/W               | Х            | EEPROM制御 (8bit:D[70])                             | 00H             |                   |
| 81 - 8FH               |                   |              | 予約                                                | -               | -                 |
| 90H                    | R/W               | 0            | ストロボ信号有効時間u秒単位整数部 (24bit:D[70])                   |                 |                   |
| 91H                    | R/W               | 0            | ストロボ信号有効時間u秒単位整数部 (24bit:D[15.8])                 | 40              | 0 - 0 000 000     |
|                        | R/W               | Õ            | ストロボ信号有効時間u秒単位整数部 (24bit:D[23.16])                | 10              | 0 ~ 2,000,000     |
|                        |                   | Õ            | ストロボ信号有効時間u秒単位小数部 (8bit : D[70])                  | -               |                   |
| 92H                    | R/W               | ()           |                                                   |                 |                   |
| 92H<br>93H             | R/W               | 0            |                                                   | -               | -                 |
| 92H<br>93H<br>94 - EFH |                   |              | 予約                                                |                 | -                 |
| 92H<br>93H             | R/W<br>R/W<br>R/W | 000          |                                                   | -<br>20H<br>00H | -                 |

#### 4.4.2 カメラ制御コマンド一覧(デバイスコード:100000)

| コマンド     | Read/ | EEPRO | 144 61-                           | +== +== /= | 司占按回            |
|----------|-------|-------|-----------------------------------|------------|-----------------|
| 番号       | Write | M     | 機能                                | 初期値        | 設定範囲            |
| 00 - 1FH |       |       | 予約                                | -          | -               |
| 20H      | R/W   | 0     | 露光モード設定 (8bit:D[70])              | 00H        |                 |
| 21H      | R/W   | 0     | 露光制御・AGC上限 (8bit:D[7.0])          | 255        | 0 ~ 255         |
| 22H      |       |       | 予約                                | -          | -               |
| 23H      | R/W   | 0     | 露光制御・電子シャッタ上限 (20bit:D[70])       |            |                 |
| 24H      | R/W   | 0     | 露光制御・電子シャッタ上限 (20bit:D[158])      | 65,292     | 0 ~ 16,777,215  |
| 25H      | R/W   | 0     | 露光制御・電子シャッタ上限 (20bit:D[1916])     |            |                 |
| 26H      | R/W   | 0     | 露光制御・電子シャッタ下限 (20bit:D[70])       |            |                 |
| 27H      | R/W   |       | 露光制御・電子シャッタ下限 (20bit:D[158])      | 1          | 0 ~ 16,777,215  |
| 28H      | R/W   | 0     | 露光制御・電子シャッタ下限 (20bit:D[1916])     |            |                 |
| 29H      | R/W   | 0     | 露光制御・重み付け1 (8bit:D[70])           | 11H        | D3 ~ D0: 0 ~ 15 |
|          |       |       |                                   | 1111       | D7 ~ D4: 0 ~ 15 |
| 2AH      | R/W   | 0     | 露光制御・重み付け2 (8bit:D[70])           | 11H        | D3 ~ D0: 0 ~ 15 |
|          |       |       |                                   | 1111       | D7 ~ D4: 0 ~ 15 |
| 2BH      | R/W   | 0     | 露光制御・重み付け3 (8bit:D[70])           | 1AH        | D3 ~ D0: 0 ~ 15 |
|          |       |       |                                   | IAU        | D7 ~ D4: 0 ~ 15 |
| 2CH      | R/W   | 0     | 露光制御・重み付け4 (8bit:D[70])           | 11H        | D3 ~ D0: 0 ~ 15 |
|          |       |       |                                   | 1111       | D7 ~ D4: 0 ~ 15 |
| 2DH      | R/W   | 0     | 露光制御・重み付け5 (8bit:D[70])           | 01H        | D3 ~ D0: 0 ~ 15 |
|          |       |       |                                   |            | D7 ~ D4: 0      |
| 2EH      | R/W   | 0     | 露光制御・明るさ目標 (8bit:D[70])           | 128        | 0 ~ 255         |
| 2FH      | R/W   | 0     | 露光制御・平均ピーク比率 (8bit : D[70])       | 0          | 0 ~ 255         |
| 30H      | R/W   | 0     | 露光制御・重み付け領域・垂直座標1 (16bit:D[70])   | 32         | 0~1,235         |
| 31H      | R/W   | 0     | 露光制御・重み付け領域・垂直座標1 (16bit:D[158])  | 52         | 0.001,200       |
| 32H      | R/W   | 0     | 露光制御・重み付け領域・垂直座標2 (16bit : D[70]) | 444        | 0~1,235         |
| 33H      | R/W   | 0     | 露光制御・重み付け領域・垂直座標2 (16bit:D[15.8]) | ++++       | 0~1,235         |
| 34H      | R/W   | 0     | 露光制御・重み付け領域・垂直座標3 (16bit:D[70])   | 792        | 0~1,235         |
| 35H      | R/W   | 0     | 露光制御・重み付け領域・垂直座標3 (16bit:D[158])  | 192        | 0 1,200         |
| 36H      | R/W   | 0     | 露光制御・重み付け領域・垂直座標4 (16bit:D[70])   | 1,204      | 0~1,235         |
| 37H      | R/W   | 0     | 露光制御・重み付け領域・垂直座標4 (16bit:D[158])  | 1,204      | 0 1,200         |
| 38H      | R/W   | 0     | 露光制御・重み付け領域・水平座標1 (16bit:D[70])   | 36         | 0~1,623         |
| 39H      | R/W   | 0     | 露光制御・重み付け領域・水平座標1 (16bit:D[158])  | 50         | 0 1,023         |
| 3AH      | R/W   | 0     | 露光制御・重み付け領域・水平座標2 (16bit:D[70])   | 577        | 0~1,623         |
| 3BH      | R/W   | 0     | 露光制御・重み付け領域・水平座標2 (16bit:D[158])  | 511        | 0 1,020         |
| 3CH      | R/W   | 0     | 露光制御・重み付け領域・水平座標3 (16bit:D[70])   | 1,047      | 0~1,623         |
| 3DH      | R/W   | 0     | 露光制御・重み付け領域・水平座標3 (16bit:D[158])  | 1,047      | 0 1,023         |
| 3EH      | R/W   | 0     | 露光制御・重み付け領域・水平座標4 (16bit:D[70])   | 1,588      | 0~1.623         |
| 3FH      | R/W   | 0     | 露光制御・重み付け領域・水平座標4 (16bit:D[158])  | 1,000      | 0 1,020         |
| 40 - 4FH |       |       | 予約                                | -          | -               |
| 50H      | R/W   | 0     | AOI・縦オフセット (16bit:D[70])          | 0          | 2 <= Y <= 1,236 |
| 51H      | R/W   |       | AOI・縦オフセット (16bit:D[158])         | ů          | Y: オフセット + サイズ  |
| 52H      | R/W   | 0     | AOI・縦サイズ (16bit:D[70])            | 1,236      | 2 <= Y <= 1,236 |
| 53H      | R/W   |       | AOI・縦サイズ (16bit:D[158])           | 1,200      | Y: オフセット + サイズ  |
| 54H      | R/W   |       | AOI・横オフセット (16bit:D[70])          | 0          | 8 <= X <= 1,624 |
| 55H      | R/W   |       | AOI・横オフセット (16bit:D[158])         | ř          | X: オフセット + サイズ  |
| 56H      | R/W   | 0     | AOI・横サイズ (16bit:D[70])            | 1,624      | 8 <= X <= 1,624 |
| 57H      | R/W   | 0     | AOI・横サイズ (16bit:D[158])           |            | X: オフセット + サイズ  |
| 58 - 5FH |       |       | 予約                                | -          |                 |
| 60H      | R/W   | 0     | カメラモード設定1 (8bit:D[70])            | 00H        |                 |
| 61 - 91H |       |       | 予約                                | -          |                 |
| 92H      | R/W   | 0     | アイリスレンズ・マニュアル制御 (8bit:D[70])      | 01H        |                 |
| 93 - FFH |       |       | 予約                                | -          | -               |

#### 4.4.3 カメラ制御コマンド詳細(デバイスコード:000000)

(<u>アンダーライン設定</u>はデフォルト設定です。)

| コマンド番号           | コマンド詳細                                                                             |
|------------------|------------------------------------------------------------------------------------|
| 10H:             | 【カメラ動作モード設定1】初期値:MOD1[70] = 89H                                                    |
| MOD1[70]         | カメラ動作モードを設定します。                                                                    |
|                  | D[70] D7 D6 D5 D4 D3 D2 D1 D0                                                      |
|                  | D7: 機能無し <u>1を設定して下さい</u><br>D6: トリガ極性 <u>0: 正極性,</u> 1: 負極性                       |
|                  | D5: トリガモード <u>0: エッジプリセット,</u> 1: パルス幅                                             |
|                  | D4: ビニングモード <u>0: ノーマル</u> , 1: ビニング                                               |
|                  | D3~D0: 機能無し <u>1001を設定して下さい</u>                                                    |
|                  | * ソフトウェア・トリガの場合、トリガ極性は自動的に正極性となります。<br>極性の変更はできません。                                |
| 11H:             | 【カメラ動作モード設定2】初期値:MOD2[70]=0FH                                                      |
| MOD2[70]         | カメラ動作モードを設定します。                                                                    |
|                  | D[70] D7 D6 D5 D4 D3 D2 D1 D0                                                      |
|                  | D7~D5: 機能無し 000を設定して下さい                                                            |
|                  | D4: 半スミア軽減 <u>0: OFF,</u> 1: ON                                                    |
|                  | D3: 動作モード 0: トリガ, <u>1: 連続吐き出し</u>                                                 |
|                  | D2~D0: 機能無し <u>111を設定して下さい</u>                                                     |
|                  | * 動作モードは、連続吐き出し・トリガモード設定(MOD1-D7)が手動で有効になります。                                      |
|                  | * トリガ設定時は、トリガ信号入力が無い場合は映像出力されません。                                                  |
|                  |                                                                                    |
| 12H:<br>MOD3[70] | 【カメラ動作モード設定3】初期値:MOD3[70] = 00H<br>カメラ動作モードを設定します。                                 |
|                  | D[70] D7 D6 D5 D4 D3 D2 D1 D0                                                      |
|                  | D7~D6: 機能無し <u>00を設定して下さい</u>                                                      |
|                  | D5: トリガ信号入力 <u>0:ソフトウェア・トリガ</u> ,                                                  |
|                  | 1: ハードウェア・トリガ (電源・入出力信号コネクター (5番ピン))<br>D4~D3: 露光開始モード 00: 通常トリガ. 10~11: Hリセット・トリガ |
|                  | D4~D3: 露光開始モード <u>00:通常トリガ,</u> 10~11:Hリセット・トリガ<br>01H:使用不可(設定しないで下さい)             |
|                  | D2~D0: 機能無し <u>000を設定して下さい</u>                                                     |
|                  | * ソフトウェア・トリガの場合、トリガ極性は自動的に正極性となります。<br>極性の変更はできません。                                |

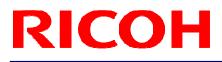

| コマンド番号                     | コマンド詳細                                                                                                    |
|----------------------------|----------------------------------------------------------------------------------------------------|
| 13H:<br>MOD4[70]           | 【カメラ動作モード設定4】初期値:MOD4[70]=60H<br>カメラ動作モードを設定します。                                                                                                    |
|                            | D[70] D7 D6 D5 D4 D3 D2 D1 D0                                                                                                    |
|                            | D7: 機能無し <u>0を設定して下さい</u><br>D6: 露光中TRG信号マスク                                                                                                    |
|                            | 0: OFF (マスク無し), <u>1: ON (マスク有り)</u><br>D5: 映像出力中TRG信号マスク                                                                                                    |
|                            | 0: OFF (マスク無し), <u>1: ON (マスク有り)</u><br>D4~D0: 機能無し <u>100000を設定して下さい</u>                                                                                                    |
|                            | * 映像出力中TRG信号マスクをONにすると、映像出力中のトリガ信号は無効となります。<br>* 露光中TRG信号マスクをONにすると、露光中のトリガ信号は無効となります。                                                                                                    |
| 16H:<br>SOFTRG[70]         | 【ソフトウェア・トリガ設定】初期値:SOFTRG[70] = 80H<br>ソフトウェア・トリガ・ソースを設定します。                                                                                                    |
|                            | D[70] D7 D6 D5 D4 D3 D2 D1 D0                                                                                                    |
|                            | D7~D6: ソフトウェア・トリガ・ソース選択<br>00: プログラム・ソフトウェア・トリガ,                                                                                                    |
|                            | 10: コマンド・ソフトウェア・トリガ.<br>(トリガ信号のパルス幅は、200u秒となります)         01, 11: 使用不可 (設定しないで下さい),         D5~D1: 機能無し <u>00000を設定して下さい</u> D0:       コマンド・ソフトウェア・トリガ発生 <u>0: コマンド・ソフトウェア・トリガ</u> 待機,         1: コマンド・ソフトウェア・トリガ発生                                                         |
|                            | <ul> <li>* ソフトウェア・トリガ設定は、</li> <li>トリガ信号入力(MOD3-D5)がソフトウェア・トリガで有効になります。</li> <li>* プログラム・ソフトウェア・トリガを使用する場合、</li> <li>StGigE SDKを使用してパルス幅、トリガインターバル、トリガ発生等の作成が必要となります。</li> <li>* コマンド・ソフトウェア・トリガを選択した場合、</li> <li>コマンド・ソフトウェア・トリガ発生(SOFTRG-D0)により、トリガを発生させて下さい。</li> </ul> |
| 17H:<br>IMAGERESET<br>[70] | 【映像データリセット設定】初期値:IMAGERESET[70] = 00H<br>FPGAのFVAL, LVAL, 映像データをリセットすることができます。<br>通常動作時(映像取り込み開始後)は、映像データ出力状態に変更されます。<br>映像データ出力時のみ、映像出力します。                                                                                                    |
|                            | D[70] D7 D6 D5 D4 D3 D2 D1 D0                                                                                                    |
|                            | D7~D1: 機能無し <u>00000を設定して下さい</u><br>D0: 映像データリセット<br><u>0: FVAL/LVAL/映像データリセット</u> ,<br>(FVAL/LVAL/映像データはLowデータとなります)<br>1: FVAL/LVAL/映像データ出力                                                                                                    |

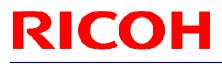

| コマンド番号                | コマンド詳細                                                                |
|-----------------------|-----------------------------------------------------------------------|
| <u>コマンド留ち</u><br>19H: |                                                                       |
| FORMAT[70]            | カメラからの映像出力フォーマットを設定します。                                               |
|                       |                                                                       |
|                       | D[70] D7 D6 D5 D4 D3 D2 D1 D0                                         |
|                       | D7~D3: 機能無し <u>00000を設定して下さい</u>                                      |
|                       | D2~D0: 出力フォーマット 000: Mono8 (モノクロ) / BayerRG8 (カラー),                   |
|                       | <u>001: Mono10 (モノクロ) / BayerRG10 (カラー)</u> ,                         |
|                       | 010: Mono10Packed (モノクロ) / BayerRG12 (カラー),                           |
|                       | 011: Mono12 (モノクロ) / BayerRG10Packed (カラー),                           |
|                       | 100: Mono12Packed (モノクロ) / BayerRG12Packed (カラー),                     |
|                       | 100: 使用不可(モノクロ)  / RGB8Packed (カラー),                                  |
|                       | 110~111: 使用不可(設定しないで下さい)                                              |
| 20H:                  | 【電子シャッター露光時間u秒単位制御】初期値:EXPTM[230] = 0、設定範囲:0 ~ 16,777,215             |
| EXPTM[70]<br>21H:     | 電子シャッター露光時間をu秒単位で設定します。                                               |
| EXPTM[158]<br>22H:    | 電子シャッター露光時間 = EXPTM[230] u秒                                           |
|                       | 設定値が0の場合は、シャッターOFFとなります。                                              |
| 30H:                  | 【CDSゲイン】初期値:PGA[70] = 0、設定範囲:0 ~ 255                                  |
| PGA[70]               | CDSゲイン量 (プログラマブル・ゲイン)を規定します。                                          |
|                       | 設定値とCDSゲインの関係を以下に示します。                                                |
|                       | CDSゲイン = 8.72 + 0.04 X (PGA[70] X 2 + GOFS[70]) dB                    |
|                       | * GOF S[70]: ゲインオフセット (コマンド番号32Hの設定値)                                 |
| 31H:                  | 【デジタルゲイン値】初期値:DGB[70] = 出荷調整値                                         |
| DGB[70]               | 設定値と映像出カレベルの関係を以下に示します。                                               |
|                       | 映像出力レベル = (映像入力レベル - CLAMP Level) X (1 + DGB[70] / 128) + CLAMP Level |
|                       | * CLAMP Level: クランプレベル (コマンド番号38Hの計算後の値)                              |
| 32H:<br>GOFS[70]      | 【ゲインオフセット値】初期値:GOFS[70] = 出荷調整値、設定範囲:0 ~ 255                          |
| 38H:                  | 【クランプレベル】初期値:CLAMP[70] = 9、設定範囲:0 ~ 31                                |
| CLAMP[70]             | 設定値とクランプレベル (黒信号レベルのクランプ値) の関係を以下に示します。                               |
|                       | クランプレベル = CLAMP[70] x 8 + 56 (12bit出力時)                               |
|                       | クランプレベル = (CLAMP[70] x 8 + 56) / 4 (10bit出力時)                         |
|                       | クランプレベル = (CLAMP[70] x 8 + 56) / 16 (8bit出力時)                         |
|                       | 31以上の値が設定された場合は、31が設定されます。                                            |
| 3EH:                  | 【テストパターン・ホワイトクリップ】初期値:WHITE_CLIP[150] = 4,095、設定範囲:0~4,095            |
| WHITE_CLIP            | テストパターン出力(TESTP)のホワイトクリップのレベルを設定します。                                  |
| [158]                 |                                                                       |
| 3FH:                  |                                                                       |
| WHITE_CLILP           |                                                                       |
| [70]                  |                                                                       |

| コマンド番号        | コマンド詳細                                                                            |  |
|---------------|-----------------------------------------------------------------------------------|--|
| 50H:DELAY I   |                                                                                   |  |
| [70]          | トリガ信号入力から露光開始までの遅延時間(整数部)を設定します。                                                  |  |
| 51H:DELAY I   |                                                                                   |  |
| [158]         | ┃<br>【トリガ信号遅延時間u秒単位小数部】初期値:DELAY_F[70] = 0、設定範囲:0 ~ 99                            |  |
| 1             | トリガ信号 正に、「「「」」、「」」、「」、「」、「」、「」、「」、「」、「」、「」、「」、「」                                  |  |
| 52H:DELAY_I   | トリカ信ち入力から路兀囲始までの遅延时间(小剱部)を設定しまり。                                                  |  |
| [2316]        |                                                                                   |  |
| 53H:DELAY_F   | トリガ信号遅延時間 = (DELAY_I[230]).(DELAY_F[70]) u秒                                       |  |
| [70]          | 設定範囲:0 ~ 2,000,000 u秒                                                             |  |
| 54H:          | <br>【ストロボ信号遅延時間u秒単位整数部】初期値:STROBEDELAY Ⅰ[230]=0、設定範囲:0 ~ 2,000,000                |  |
| STROBEDELAY_I | トリガ信号入力からストロボ信号出力までの遅延時間(整数部)を設定します。                                              |  |
| [70]          |                                                                                   |  |
| 55H:          | 【ストロボ信号遅延時間u秒単位小数部】初期値:STROBEDELAY F[70]=0、設定範囲:0 ~ 99                            |  |
| STROBEDELAY_I | トリガ信号入力からストロボ信号出力までの遅延時間(小数部)を設定します。                                              |  |
| _             | 「「カロラ大力がラストロホロラロカよくの産産時間(小数即)を改定します。                                              |  |
| [158]         | ストロボ信号遅延時間 = (STROBEDELAY_I[230]).(STROBEDELAY_F[70]) u秒                          |  |
| 56H:          | ストロ小信号建延時间 = (STROBEDELAT_I[230]).(STROBEDELAT_F[70]) u秒<br>設定範囲:0 ~ 2,000,000 u秒 |  |
| STROBEDELAY_I | 設定範囲:0~2,000,000 0秒                                                               |  |
| [2316]        |                                                                                   |  |
| 57H:          |                                                                                   |  |
| STROBEDELAY_F |                                                                                   |  |
| [70]          |                                                                                   |  |
|               |                                                                                   |  |
| 58H:FPS_I     | 【可変fps Hz単位整数部】初期値:FPS_I[150] = 15、設定範囲:0 ~ 61                                    |  |
| [70]          | フレームレート(整数部)を設定します。                                                               |  |
| 59H:FPS_I     |                                                                                   |  |
| [158]         | 【可変fps Hz単位小数部】初期值:FPS_F[230] = 31,668、設定範囲:0 ~ 99,999                            |  |
| 5AH:FPS_F     | フレームレート(小数部)を設定します。                                                               |  |
| [70]          |                                                                                   |  |
| 5BH:FPS_F     | フレームレート = (FPS_I[150]).(FPS_F[230]) Hz                                            |  |
| [158]         | フレームレート設定範囲: 0.29261 ~ 61.26673 Hz                                                |  |
| 5CH:FPS_F     | フル解像度時の最大フレームレート: 15.31668 Hz (初期値)                                               |  |
| [2316]        |                                                                                   |  |
|               | * AOIの画像サイズの設定によって、最大のフレームレートが異なります。                                              |  |
|               | *フル解像度の1/4垂直画像サイズ時が最大フレームレートとなります。                                                |  |
|               | 垂直方向画像サイズを1/4以下にしてもフレームレートは速くなりません。                                               |  |
|               |                                                                                   |  |
| 5DH:          | 【IO信号極性】初期值:IOSIGNAL_POL[70] = 00H                                                |  |
| IOSIGNAL POL  | IO信号極性を設定します。                                                                     |  |
| [70]          |                                                                                   |  |
| []            | D[70] D7 D6 D5 D4 D3 D2 D1 D0                                                     |  |
|               |                                                                                   |  |
|               | D7~D2: 機能無し <u>00000を設定して下さい</u>                                                  |  |
|               | D1: 電源・信号コネクタ 3ピン (出力2) 極性                                                        |  |
|               | <u>0:反転なし</u> , 1:反転                                                              |  |
|               | <u>0. 及私なじ</u> , 1. 及私<br>D0: 電源・信号コネクタ 2ピン (出力1) 極性                              |  |
|               |                                                                                   |  |
|               | <u>0: 反転なし</u> , 1: 反転                                                            |  |
| 1             |                                                                                   |  |

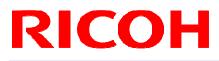

| コマンド番号       | コマンド詳細                                                |  |  |
|--------------|-------------------------------------------------------|--|--|
| 5EH:         | 【ゲインベースオフセット】初期値:CDS_BASEGAIN[150] = 368              |  |  |
| CDS_BASEGAIN | 設定範囲:次の計算式の結果が、0~1,023、1023を超えた場合、次の計算式の結果は1023となります。 |  |  |
|              |                                                       |  |  |
| [70]         | CDS_BASEGAIN[150] + PGA[70] X 2 + GOFS[70]            |  |  |
| 5F H:        |                                                       |  |  |
| CDS_BASEGAIN | *PGA[70]: CDSゲイン (コマンド番号30Hの設定値)                      |  |  |
| _            |                                                       |  |  |
| [158]        | *GOFS[70]: ゲインオフセット (コマンド番号32Hの設定値)                   |  |  |
|              |                                                       |  |  |
| 78H:         | 【テスト・パターン出力選択】初期値:TESTP[70] = 00H                     |  |  |
|              | カメラから出力するテスト・パターンを設定します。                              |  |  |
| TESTP[70]    | ガダブがら山ガダるアスト・バターンを設定します。                              |  |  |
|              |                                                       |  |  |
|              | D[70] D7 D6 D5 D4 D3 D2 D1 D0                         |  |  |
|              |                                                       |  |  |
|              |                                                       |  |  |
|              | <u>0: カメラ映像,</u> 1: グレイスケール,                          |  |  |
|              | 2: ランプ波形, 3: 100%WHITE,                               |  |  |
|              | 4: ホワイトクリップ, 5: カラーバー(RGB BAYER),                     |  |  |
|              |                                                       |  |  |
|              | OTHERS: BLACK                                         |  |  |
|              |                                                       |  |  |
| 79H:         | 【画像データ特殊効果選択】初期値:EFFCT[70] = 00H                      |  |  |
|              | 出力映像に施す特殊加工を設定します。                                    |  |  |
| EFFCT[70]    | 山刀吹隊に加り特殊加工を設定しより。                                    |  |  |
|              |                                                       |  |  |
|              | D[70] D7 D6 D5 D4 D3 D2 D1 D0                         |  |  |
|              |                                                       |  |  |
|              | <br>  D7: 映像ネガ・ポジ <u>0: ポジティブ映像,</u> 1: ネガティブ映像       |  |  |
|              | · · · · · · · · · · · · · · · · · · ·                 |  |  |
|              | D6~D0: 特殊加工 <u>00H: ノーマル(処理無し),</u>                   |  |  |
|              | 01H: ポスタリゼーション(9BIT階調表現),                             |  |  |
|              | 02H: ポスタリゼーション(8BIT階調表現),                             |  |  |
|              |                                                       |  |  |
|              | 03H: ポスタリゼーション(7BIT階調表現),                             |  |  |
|              | │ 04H: ポスタリゼーション(6BIT階調表現),                           |  |  |
|              | 05H: ポスタリゼーション(5BIT階調表現),                             |  |  |
|              |                                                       |  |  |
|              | 06H: ポスタリゼーション(4BIT階調表現),                             |  |  |
|              | 07H: ポスタリゼーション(3BIT階調表現),                             |  |  |
|              | 08H: ポスタリゼーション(2BIT階調表現),                             |  |  |
|              |                                                       |  |  |
|              | 09H: ポスタリゼーション(1BIT階調表現),                             |  |  |
|              | 0A~7FH: 使用不可(設定しないで下さい)                               |  |  |
|              |                                                       |  |  |
| 80H:         | 【EEPROM制御】初期值:E2P[70]=00H                             |  |  |
|              | EEPROMに保存(Write)する場合に設定が必要となります。                      |  |  |
| E2P[70]      | EEFROMIC 休什(Wille) 9 る场口に設定が必安となります。                  |  |  |
|              |                                                       |  |  |
|              | D[70] D7 D6 D5 D4 D3 D2 D1 D0                         |  |  |
|              |                                                       |  |  |
|              |                                                       |  |  |
|              | D7~D1: 機能無し 0000000を設定して下さい                           |  |  |
|              | D0: <u>海</u> <u>0: 禁止,</u> 1: 許可                      |  |  |
|              |                                                       |  |  |
|              | <br>  EEPROM書込制御BITはコマンド実行後、内部処理により自動的に0クリアされます。      |  |  |
|              | 「「「「「「」」」」、「「」」、「」、「」、「」、「」、「」、「」、「」、「」、              |  |  |
|              |                                                       |  |  |

| コマンド番号     | コマンド詳細                                                                                                    |  |  |
|------------|----------------------------------------------------------------------------------------------------|--|--|
| 90H:       | 【ストロボ信号有効時間u秒単位整数部】初期値:STROBEON_I[230] = 10、設定範囲:0 ~ 2,000,000                                                                                                    |  |  |
| STROBEON I | ストロボ信号の有効時間(On時間)(整数部)を設定します。                                                                                                    |  |  |
| [70]       |                                                                                                    |  |  |
| 91H:       | 【ストロボ信号有効時間u秒単位小数部】初期値 :STROBEON_F[70] = 0、設定範囲:0 ~ 99                                                                                                    |  |  |
| STROBEON I |                                                                                                    |  |  |
| [158]      |                                                                                                    |  |  |
| 92H:       | ストロボ信号有効時間 = (STROBEON_I[230]).(STROBEON_F[70]) u秒                                                                                                    |  |  |
| STROBEON I | 設定範囲:0 ~ 2,000,000 u秒                                                                                                    |  |  |
| [2316]     |                                                                                                    |  |  |
| 93H:       | 設定値により有効時間が異なります。                                                                                                    |  |  |
| STROBEON F |                                                                                                    |  |  |
| [70]       | 1~9: ストロボ信号有効時間は、10u秒となります。                                                                                                    |  |  |
| [70]       | 10以上 設定した時間がストロボ信号有効時間となります。                                                                                                    |  |  |
|            | 10以上 設定した時間がハーロホーラ行動時間となりより。                                                                                                    |  |  |
| F0H:       | 【電源・信号コネクタ出力信号選択】初期値:OUTSEL[70] = 20H                                                                                                    |  |  |
| OUTSEL[70] | 電源・信号コネクタの出力信号を設定します。                                                                                                    |  |  |
|            | 电源「ロラコネノメのロガロラを改定しよう。                                                                                                    |  |  |
|            | D[70] D7 D6 D5 D4 D3 D2 D1 D0                                                                                                    |  |  |
|            |                                                                                                    |  |  |
|            | D7~D4: 電源・信号コネクタ 3ピン(出力2)の出力信号選択                                                                                                    |  |  |
|            | 0: トリガ動作状態信号, 1: ユーザ設定信号,                                                                                                    |  |  |
|            | 0. ドリガ動作(恐虐な, 1. ユーダ)設定信ち,<br><u>2: 露光期間,</u> 3: トリガ信号,                                                                                                    |  |  |
|            | 2. <u>路北初間</u> ,<br>4: マスク、遅延処理後のトリガ信号,                                                                                                    |  |  |
|            | 4. マスク、遅延処理後のドウカ信号,<br>5: 映像出力期間, 6: ストロボ信号,                                                                                                    |  |  |
|            | 5. 映像山力朔間, 0. ストロ小信号,<br>7~F: 使用不可(設定しないで下さい)                                                                                                    |  |  |
|            | D3~D0: 電源・信号コネクタ 2ピン(出力1)の出力信号選択                                                                                                    |  |  |
|            | D3~D0. 電源・信ちコネッチ 2ビン (田方下) の田方信ち度派<br>0: トリガ動作状態信号, 1: ユーザ設定信号,                                                                                                    |  |  |
|            | <u>0. トリカ動作(7.8/18号</u> ), 1. ユーリ設定11号,<br>2: 露光期間, 3: トリガ信号,                                                                                                    |  |  |
|            | 2. 露元朔间,<br>4. マスク、遅延処理後のトリガ信号,                                                                                                    |  |  |
|            |                                                                                                    |  |  |
|            | 5: 映像出力期間, 6: ストロボ信号, 5: にたのです。 5: たいです。 5: たい |  |  |
|            | 7~F: 使用不可(設定しないで下さい)                                                                                                    |  |  |
|            | * ユーザ設定信号の状態は、F1H(TEST2-D3,D4)を設定して下さい。                                                                                                    |  |  |
|            | ユーリ設定信号の状態は、1m(1L312-D3,D4)を設定して下さい。                                                                                                    |  |  |
| F1H:       | 【電源・信号コネクタ・ユーザ設定信号設定】初期値:TEST2[70] = 00H                                                                                                    |  |  |
| TEST2[70]  | 電源・信号コネクタの出力信号(F0H, OUTSEL)でユーザ設定信号を選択した場合の                                                                                                    |  |  |
| 12312[70]  |                                                                                                    |  |  |
|            | 信号状態 (High/Low)を設定します。                                                                                                    |  |  |
|            | D[70] D7 D6 D5 D4 D3 D2 D1 D0                                                                                                    |  |  |
|            | <u>ען אין פען אין פען אין אין אין אין אין אין אין אין אין אי</u>                                                                                                    |  |  |
|            | D7~D5: 機能無し <u>000を設定して下さい</u>                                                                                                    |  |  |
|            | D7~D5: 機能無し <u>000を設定して下さい</u><br>D4: 電源・信号コネクタ 3ピン(出力2) ユーザ設定信号                                                                                                    |  |  |
|            |                                                                                                    |  |  |
|            | <u>0: Low,</u> 1: High<br>D3: 電源・信号コネクタ 2ピン(出力1) ユーザ設定信号                                                                                                    |  |  |
|            |                                                                                                    |  |  |
|            | <u>0: Low,</u><br>0: 1: High                                                                                                    |  |  |
|            | D2~D0: 機能無し <u>000を設定して下さい</u>                                                                                                    |  |  |
|            |                                                                                                    |  |  |

#### 4.4.4 カメラ制御コマンド詳細(デバイスコード:100000)

(アンダーライン設定はデフォルト設定です。)

| コマンド番号                              | コマンド詳細                                                                                                    |
|-------------------------------------|----------------------------------------------------------------------------------------------------|
| 20H:[70]                            | 【露光モード設定】初期値:[70]=00H<br>カメラ露光モードを設定します。ゲイン、シャッタ、アイリスレンズの制御方法を設定します。                                                                                                    |
|                                     | D[70] D7 D6 D5 D4 D3 D2 D1 D0                                                                                                    |
|                                     | D7~D4:機能無し0000を設定して下さいD3:AGC0:OFF (固定ゲイン),1: ON (AGC)D2:シャッタ制御0:OFF (固定シャッタ),1: ON (自動シャッタ)D1:アイリスレンズ0:OFF (アイリスレンズ手動制御),1: ON (アイリスレンズ自動制御)D0:ALC優先動作0: レンズ動作優先,1: 自動シャッタ動作優先 |
| 21H:[70]                            | 【露光制御・AGC上限】初期値:[70] = 255、設定範囲:0 ~ 255<br>AGCの動作範囲(最大値)を設定します。                                                                                                    |
| 23H:[70]<br>24H:[158]<br>25H:[1916] | 【露光制御・電子シャッタ上限】初期値:[200] = 65,292、設定範囲:0~16,777,215<br>電子シャッタ(固定シャッタ)の上限をu秒単位で設定します。                                                                                           |
| 26H:[70]<br>27H:[158]<br>28H:[1916] | 【露光制御・電子シャッタ下限】初期値:[200] = 1、設定範囲:0~16,777,215<br>電子シャッタ(固定シャッタ)の下限をu秒単位で設定します。                                                                                                |
| 29H:[70]                            | 【露光制御・重み付け1】初期値 : [70] = 11H<br>ALC動作(オートシャッタ、AGC、アイリスレンズ自動制御)の重み付け領域1及び2の<br>重み付けを設定します。                                                                                      |
|                                     | D[70] D7 D6 D5 D4 D3 D2 D1 D0                                                                                                    |
|                                     | D7~D4: 重み付け領域2の重み付け10~15で設定して下さいD3~D0: 重み付け領域1の重み付け10~15で設定して下さい                                                                                                    |
|                                     | *重み付け領域は、30H~3FHで設定して下さい。                                                                                                    |
| 2AH:[70]                            | 【露光制御・重み付け2】初期値:[7.0] = 11H<br>ALC動作(自動シャッタ、AGC、アイリスレンズ自動制御)の重み付け領域3及び4の<br>重み付けを設定します。                                                                                        |
|                                     | D[70] D7 D6 D5 D4 D3 D2 D1 D0                                                                                                    |
|                                     | D7~D4: 重み付け領域4の重み付け<br><u>1</u> 0~15で設定して下さい                                                                                                    |
|                                     | D3~D0: 重み付け領域3の重み付け<br><u>1</u> 0~15で設定して下さい                                                                                                    |
|                                     | *重み付け領域は、30H~3FHで設定して下さい。                                                                                                    |

| コマンド番号   | コマンド詳細                                                                                                    |                                  |  |
|----------|----------------------------------------------------------------------------------------------------|----------------------------------|--|
| 2BH:[70] | 【露光制御・重み付け3】初期値: [70] = 1AH<br>ALC動作(自動シャッタ、AGC、アイリスレンズ自動制御)の重み付け領域5及び6の<br>重み付けを設定します。                          |                                  |  |
|          | D[70] D7 D6 D5 D4 D3 D2 D1 D0                                                                                    |                                  |  |
|          | D7~D4: 重み付け領域6の重み付け<br><u>1</u><br>D3~D0: 重み付け領域5の重み付け                                                           | 0 ~ 15で設定して下さい<br>0 ~ 15で設定して下さい |  |
|          | <u>10</u><br>* 重み付け領域は、30H~3FHで設定して下さい。                                                                          |                                  |  |
| 2CH:[70] | 【露光制御・重み付け4】初期値:[70] = 11H<br>ALC動作(自動シャッタ、AGC、アイリスレンズ自動制御)の重み付(<br>重み付けを設定します。<br>D[70] D7 D6 D5 D4 D3 D2 D1 D0 | †領域7及び8の                         |  |
|          | D7~D4: 重み付け領域8の重み付け<br>D3~D0: 重み付け領域7の重み付け<br><u>1</u>                                                           | 0 ~ 15で設定して下さい<br>0 ~ 15で設定して下さい |  |
|          | * 重み付け領域は、30H~3FHで設定して下さい。                                                                                       |                                  |  |
| 2DH:[70] | 【露光制御・重み付け5】初期値 : [70] = 01H<br>ALC動作(自動シャッタ、AGC、アイリスレンズ自動制御)の重み付(<br>重み付けを設定します。                                | ナ領域9の                            |  |
|          | D[70] D7 D6 D5 D4 D3 D2 D1 D0                                                                                    |                                  |  |
|          | D7~D4: 機能無し <u>0000を設定して下さい</u><br>D3~D0: 重み付け領域9の重み付け<br><u>1</u>                                               | 0 ~ 15で設定して下さい                   |  |
|          | * 重み付け領域は、30H~3FHで設定して下さい。                                                                                       |                                  |  |
| 2EH:[70] | 【露光制御・明るさ目標】初期値:[70] = 128、設定範囲:0~255<br>ALC動作時(オートシャッタ、AGC、アイリスレンズ自動制御)の明                                       | るさ目標値を設定します。                     |  |
| 2FH:[70] | 【露光制御・平均ピーク比率】初期値:[70] = 0、設定範囲:0~255<br>ALC動作時(オートシャッタ、AGC、アイリスレンズ自動制御)の明<br>制御基準を設定します。                        |                                  |  |
|          | 平均:100%,ピーク:0% (設定値:0)の場合: 測光エリアの輝度の平±<br>平均:0%,ピーク:100% (設定値:255)の場合: 測光エリアの輝度のピ                                |                                  |  |

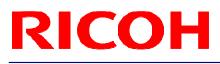

| コマンド番号    | コマンド詳細                                                                                     |                |
|-----------|--------------------------------------------------------------------------------------------|----------------|
| 30H:[70]  | 【露光制御・重み付け領域・垂直座標1】                                                                        |                |
| 31H:[158] | 初期値:[150] = 32、設定範囲:0 ~ 1,235<br>ALC動作時(オートシャッタ、AGC、アイリスレンズ自動制御)の                          | 1 2 3<br>4 5 6 |
|           | 重み付け領域(垂直座標1)を設定します。                                                                       | 7 8 9          |
| 32H:[70]  | 【露光制御・重み付け領域・垂直座標2】                                                                        |                |
| 33H:[158] | 初期値:[150] = 444、設定範囲:0 ~ 1,235<br>ALC動作時(オートシャッタ、AGC、アイリスレンズ自動制御)の<br>重み付け領域(垂直座標2)を設定します。 | 123<br>456     |
|           |                                                                                            | 789            |
| 34H:[70]  | 【露光制御・重み付け領域・垂直座標3】                                                                        | 123            |
| 35H:[158] | 初期値:[150] = 792、設定範囲:0 ~ 1,235<br>ALC動作時(オートシャッタ、AGC、アイリスレンズ自動制御)の                         |                |
|           | 重み付け領域(垂直座標3)を設定します。                                                                       | 4 5 6          |
|           |                                                                                            | 7 8 9          |
| 36H:[70]  | 【露光制御・重み付け領域・垂直座標4】                                                                        |                |
| 37H:[158] | 初期値:[150] = 1,204、設定範囲:0 ~ 1,235<br>ALC動作時(オートシャッタ、AGC、アイリスレンズ自動制御)の                       | 123            |
|           | ALC動作時(オートシャッダ、AGC、ディリスレンス自動制御)の<br>重み付け領域(垂直座標4)を設定します。                                   | 4 5 6          |
|           |                                                                                            | 789            |
| 38H:[70]  | 【露光制御・重み付け領域・水平座標1】                                                                        |                |
| 39H:[158] | 初期値:[150] = 36、設定範囲:0 ~ 1,623                                                              | 1 2 3          |
|           | ALC動作時(オートシャッタ、AGC、アイリスレンズ自動制御)の<br>重み付け領域(水平座標1)を設定します。                                   | 4 5 6          |
|           |                                                                                            | 789            |
|           |                                                                                            |                |
| 3AH:[70]  | 【露光制御・重み付け領域・水平座標2】                                                                        |                |
| 3BH:[158] | 初期値:[150] = 577、設定範囲:0 ~ 1,623<br>ALC動作時(オートシャッタ、AGC、アイリスレンズ自動制御)の                         | 123            |
|           | ALC動作時(オートシャッチ、AGC、ナイリスレンス自動制御)の<br>重み付け領域(水平座標2)を設定します。                                   | 4 5 6          |
|           |                                                                                            | 7 8 9          |
|           |                                                                                            |                |
| 3CH:[70]  | 【露光制御・重み付け領域・水平座標3】                                                                        |                |
| 3DH:[158] | 初期値:[150] = 1,047、設定範囲:0 ~ 1,623<br>ALC動作時(オートシャッタ、AGC、アイリスレンズ自動制御)の                       | 123            |
|           | するのでは、「「「」」、「」、「」、「」、「」、「」、「」、「」、「」、「」、「」、「」、                                              | 4 5 6          |
|           |                                                                                            | 789            |
|           |                                                                                            |                |
| 3EH:[70]  | 【露光制御・重み付け領域・水平座標4】                                                                        |                |
| 3FH:[158] | 初期値:[150] = 1,588、設定範囲:0 ~ 1,623<br>ALC動作時(オートシャッタ、AGC、アイリスレンズ自動制御)の                       | 123            |
|           | ALC動作時(オートシャッダ、AGC、アイリスレンス自動制御)の<br>重み付け領域(水平座標4)を設定します。                                   | 4 5 6          |
|           |                                                                                            | 7 8 9          |
|           |                                                                                            |                |

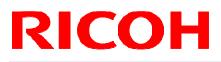

| コマンド番号                | コマンド詳細                                                                                                    |  |  |  |  |  |  |
|-----------------------|----------------------------------------------------------------------------------------------------|--|--|--|--|--|--|
| 50H:[70]<br>51H:[158] | 【AOI・縦オフセット】<br>初期値:[150] = 0、設定範囲:2 <= (縦オフセット + 縦サイズ) <= 1,236<br>AOI動作時における映像の縦オフセット(垂直方向開始位置)を設定します。                                                                                                    |  |  |  |  |  |  |
| 52H:[70]<br>53H:[158] | 【AOI・縦サイズ】<br>初期値:[150] = 1,236、設定範囲:2 <= (縦オフセット + 縦サイズ) <= 1,236<br>AOI動作時における映像の縦サイズ(垂直方向サイズ)を設定します。                                                                                                    |  |  |  |  |  |  |
| 54H:[70]<br>55H:[158] | 【AOI・横オフセット】<br>初期値:[150] = 0、設定範囲:8 <= (横オフセット + 横サイズ) <= 1,624<br>AOI動作時における映像の横オフセット(水平方向開始位置)を設定します。                                                                                                    |  |  |  |  |  |  |
| 56H:[70]<br>57H:[158] | 【AOI・横サイズ】<br>初期値:[150] = 1,624、設定範囲:8 <= (横オフセット + 横サイズ) <= 1,624<br>AOI動作時における映像の横サイズ(水平方向サイズ)を設定します。                                                                                                    |  |  |  |  |  |  |
| 60H:[70]              | 【カメラモード設定1】初期値:[70] = 00H<br>ホワイトバランス領域ON/OFF、ガンマテーブルON/OFFを設定します。<br>D[70] D7 D6 D5 D4 D3 D2 D1 D0<br>D7: ガンマReload (EEPROM->レジスタ)<br>0->1でガンマテーブル再読み込み<br>ガンマテーブル再読み込み後、自動的に1->0<br>D6~D5: 機能無し <u>00を設定して下さい</u><br>D4: ホワイトバランス領域ON/OFF<br><u>0: OFF (全画面)</u> , 1: ON (設定領域使用)<br>D3~D1: 機能無し <u>0000を設定して下さい</u><br>D0: ガンマテーブルON/OFF<br><u>0: OFF (ガンマ1.0)</u> , 1: ON (ガンマテーブル使用) |  |  |  |  |  |  |
| 92H:[70]              | 【アイリスレンズ・マニュアル制御】初期値:[70] = 01H<br>アイリスレンズをマニュアル制御で使用する場合にレンズ制御を設定します。          D[70]       D7       D6       D5       D4       D3       D2       D1       D0         D7~D2:       機能無し       000000を設定して下さい         D1~D0:       アイリスレンズマニュアル制御       00: Hold,       01: Open,         00:       Hold,       11:機能無し(設定しないで下さい)                                                         |  |  |  |  |  |  |

#### 4.5 GenICam コマンド / カメラ コマンド対応表

|                       | カメラ コマンド |         |                             |  |
|-----------------------|----------|---------|-----------------------------|--|
| GenICam コマンド          | デバイス     | コマンド    | 機能                          |  |
| Width                 | 100000   | 56-57H  | AOI・横サイズ (pixel)            |  |
| Height                | 100000   | 52-53H  | AOI・縦サイズ (pixel)            |  |
| PixelFormat           | 000000   | 19H.0-2 | 出力フォーマット (bit)              |  |
| OffsetX               | 100000   | 54-55H  | AOI・横オフセット(pixel)           |  |
| OffsetY               | 100000   | 50-51H  | AOI・縦オフセット(pixel)           |  |
| BinningVertical       | 000000   | 10H.4   | ビニング                        |  |
| ExposureMode          | 000000   | 10H.5   | トリガ・モード                     |  |
| ExposureTimeRaw       | 000000   | 20-22H  | 電子シャッタ露光時間 (us)             |  |
| ExposureAuto          | 100000   | 20H.2   | シャッタ制御                      |  |
| AcquistionFrameRate   | 000000   | 58-5CH  | 可変 fps                      |  |
| TriggerDelay          | 000000   | 50-53H  | トリガ信号遅延時間 (us)              |  |
| TriggerActivation     | 000000   | 10H.6   | トリガ極性                       |  |
| TriggerSource         | 000000   | 12H.5   | トリガ信号入力                     |  |
| TriggerSoftware       | 000000   | 16H.0   | コマンドソフトウェアトリガ発生             |  |
| TriggerSoftwareSource | 000000   | 16H.6-7 | ソフトウェアトリガ・ソース選択             |  |
| TriggerMode           | 000000   | 11H.3   | 動作モード                       |  |
| LineSource0           | 000000   | F0H.0-3 | 電源・信号コネクタ 2 ピン(出力 1)出力信号選択  |  |
| LineSource1           | 000000   | F0H.4-7 | 電源・信号コネクタ 3 ピン(出力 2)出力信号選択  |  |
| UserOutputValue0      | 000000   | F1H.3   | 電源・信号コネクタ 2 ピン(出力 1)ユーザ設定信号 |  |
| UserOutputValue1      | 000000   | F1H.4   | 電源・信号コネクタ3ピン(出力2)ユーザ設定信号    |  |
| LineInverter0         | 000000   | 5DH.0   | 電源・信号コネクタ 2 ピン(出力 1)極性      |  |
| LineInverter1         | 000000   | 5DH.1   | 電源・信号コネクタ3ピン(出力2)極性         |  |
| StrobeSignalOnTime    | 000000   | 90-93H  | ストロボ信号有効時間                  |  |
| StrobeSignalDelay     | 000000   | 54-57H  | ストロボ信号遅延時間 (us)             |  |
| StrobeSignalDelay     | 000000   | 54-57H  | ストロボ信号遅延時間 (us)             |  |

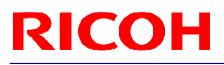

|                      | カメラ コマンド |         |                             |  |  |
|----------------------|----------|---------|-----------------------------|--|--|
| GenlCam コマンド         | デバイス     | コマンド    | 機能                          |  |  |
| GainAuto             | 100000   | 20H.3   | AGC                         |  |  |
| GainRaw              | 000000   | 30H     | CDS ゲイン                     |  |  |
| BlackLevelRaw        | 000000   | 38H     | クランプレベル                     |  |  |
| SmearHalfReduction   | 000000   | 11H.4   | 半スミア軽減                      |  |  |
| GammaMode            | 100000   | 60H.0   | ガンマテーブル ON/OFF              |  |  |
| ReloadGammaData      | 100000   | 60H.7   | ガンマデータ Reload(EEPROM->レジスタ) |  |  |
| LensManualAdjustment | 100000   | 92H.0-1 | アイリスレンズマニュアル制御              |  |  |
| PriorityMode         | 100000   | 20H.0   | アイリスレンズ・電子シャッタ優先動作          |  |  |
| ALCIrisLens          | 100000   | 20H.1   | アイリスレンズ                     |  |  |
| Min_ShutterTime      | 100000   | 26-28H  | 電子シャッタ下限 (us)               |  |  |
| Max_ShutterTime      | 100000   | 23-25H  | 電子シャッタ上限 (us)               |  |  |
| AGCRange             | 100000   | 21H     | AGC 上限                      |  |  |
| TargetBrightness     | 100000   | 2EH     | 明るさ目標                       |  |  |
| ALC_Peak_Average     | 100000   | 2FH     | 平均ピーク比率                     |  |  |
| DigitalGain          | 000000   | 31H     | デジタルゲイン値                    |  |  |
| ALCWeight1           | 100000   | 29H.0-3 | 重み付け 1                      |  |  |
| ALCWeight2           | 100000   | 29H.4-7 | 重み付け 2                      |  |  |
| ALCWeight3           | 100000   | 2AH.0-3 | 重み付け 3                      |  |  |
| ALCWeight4           | 100000   | 2AH.4-7 | 重み付け 4                      |  |  |
| ALCWeight5           | 100000   | 2BH.0-3 | 重み付け 5                      |  |  |
| ALCWeight6           | 100000   | 2BH.4-7 | 重み付け 6                      |  |  |
| ALCWeight7           | 100000   | 2CH.0-3 | 重み付け 7                      |  |  |
| ALCWeight8           | 100000   | 2CH.4-7 | 重み付け 8                      |  |  |
| ALCWeight9           | 100000   | 2DH.0-3 | 重み付け 9                      |  |  |
| ALCWindowV1          | 100000   | 30-31H  | 重み付け領域・垂直座標1(pixel)         |  |  |
| ALCWindowV2          | 100000   | 32-33H  | 重み付け領域・垂直座標 2 (pixel)       |  |  |
| ALCWindowV3          | 100000   | 34-35H  | 重み付け領域・垂直座標 3 (pixel)       |  |  |
| ALCWindowV4          | 100000   | 36-37H  | 重み付け領域・垂直座標 5 (pixel)       |  |  |
| ALCWindowH1          | 100000   | 38-39H  | 重み付け領域・水平座標 1 (pixel)       |  |  |
| ALCWindowH2          | 100000   | 3A-3BH  | 重み付け領域・水平座標 2 (pixel)       |  |  |
| ALCWindowH3          | 100000   | 3C-3DH  | 重み付け領域・水平座標 3 (pixel)       |  |  |
| ALCWindowH4          | 100000   | 3E-3FH  | 重み付け領域・水平座標 4 (pixel)       |  |  |

#### 注意点:

Width、Height、PixelFormat は画像データサイズに影響があるため、値を変更する場合は GenlCam コマンド名を使用したコマンドで変更して下さい。

#### Width(横サイズ)を変更する場合

BOOL SetWidth( PvDevice \*pDevice, PvInt64 IValue )

{

PvGenInteger\* IGenInteger = dynamic\_cast<PvGenInteger\*>( pDevice->GetGenParameters()->Get( "Width" ) ); PvResult IResult = IGenInteger->SetValue(IValue); return IResult.IsOK();

}

#### 改版履歴

| 版    | 作成年月日      | 改版記事                                                                                                    | 備考 |
|------|------------|----------------------------------------------------------------------------------------------------|----|
| 1.00 | 2012/05/23 | ● 新規発行                                                                                                    |    |
| 1.01 | 2012/07/06 | <ul> <li>更新</li> <li>ドキュメントのタイトル変更</li> <li>通信仕様 受信コード修正</li> <li>カメラ制御コマンド(デバイスコード"000000")</li> <li>50-53H, 54-57H, 58-5CH, 90-93H 修正</li> <li>ホワイトバランスに関する記述削除</li> <li>ドキュメント構成一部更新</li> </ul> |    |
| 1.03 | 2012/08/25 | ● 更新<br>電源・信号コネクタ ピンアサイン表<br>カメラ出力タイミング 1/2、1/4 パーシャルスキャン追加                                                                                                    |    |

〒222-8530 神奈川県横浜市港北区新横浜3-2-3

株式会社リコー

TEL 045(477)1551 FAX 045(477)1866 URL http://www.ricoh.co.jp/fa\_security/